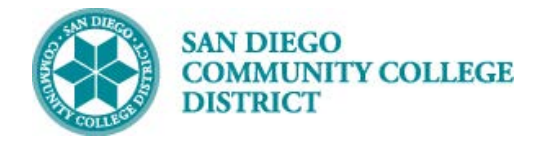

### **Job Aid**

# SCHEDULING A CONCURRENT CLASS SECTION

BUSINESS PROCESS: *CREATE A NEW CONCURRENTCLASS SECTION* MODULE: *CURRICULUM MANAGEMENT*

#### PREREQUISITES

*Review Create a New Class Section Job Aid and Special Designator Job Aid*

#### INSTRUCTIONS

This Job Aid will go over the process of scheduling a class with special designator of concurrent class.

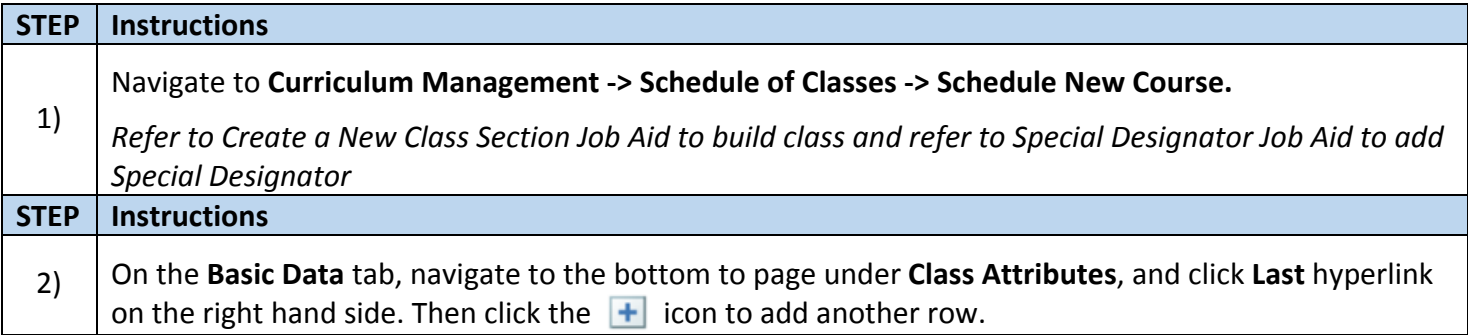

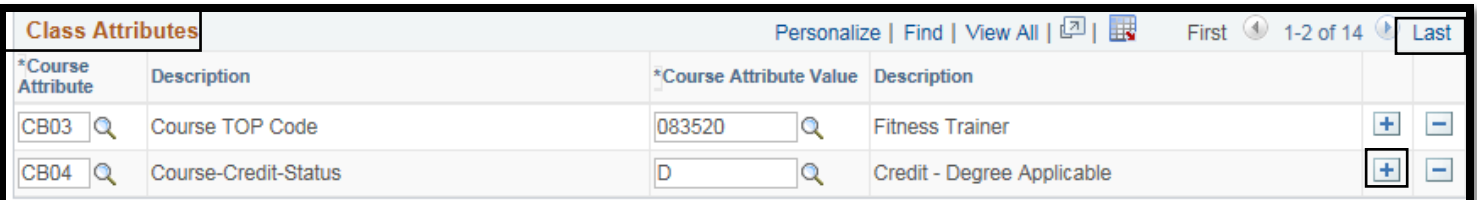

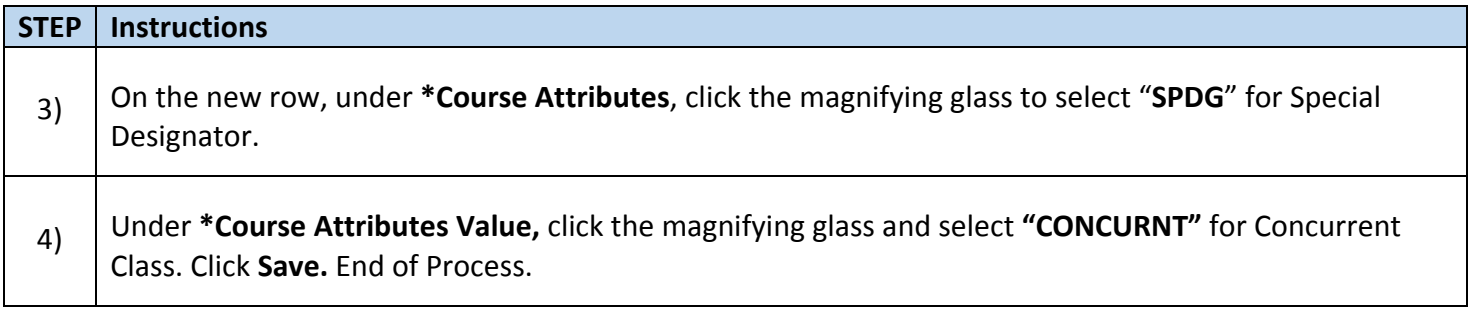

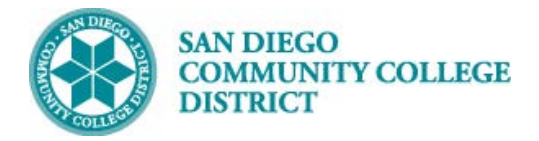

## **Job Aid**

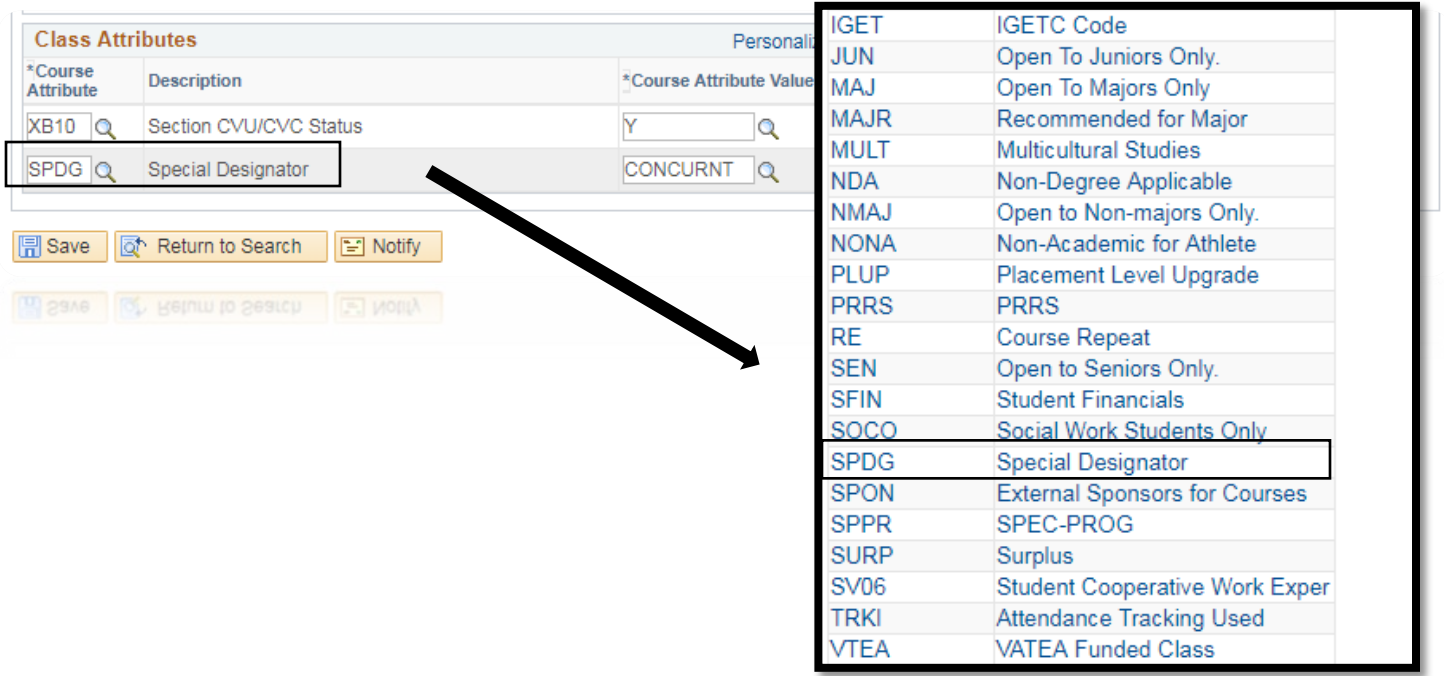

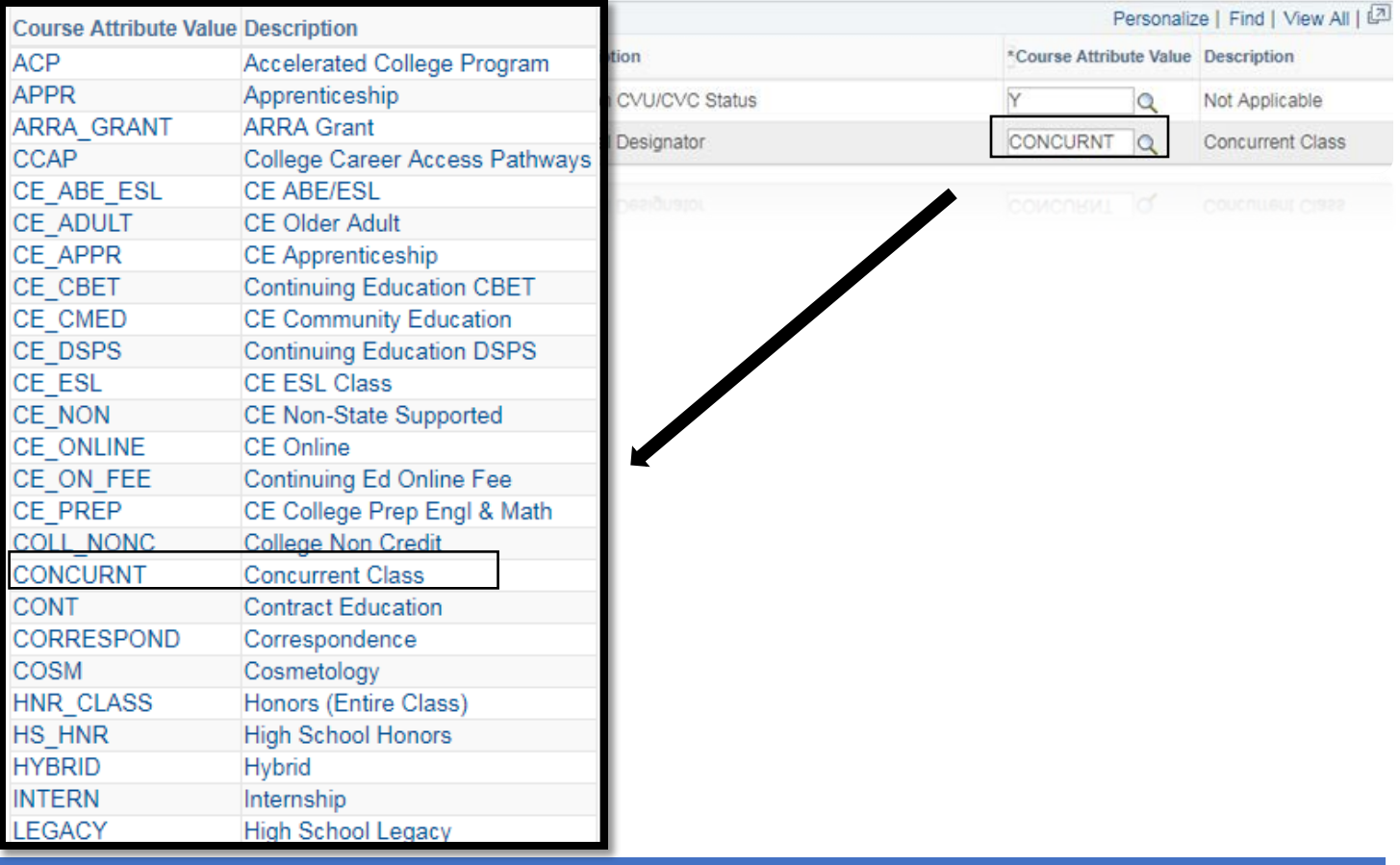